## **ПЕРВОЕ ВЫСШЕЕ ТЕХНИЧЕСКОЕ УЧЕБНОЕ ЗАВЕДЕНИЕ РОССИИ**

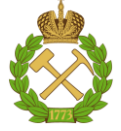

**МИНИСТЕРСТВО НАУКИ И ВЫСШЕГО ОБРАЗОВАНИЯ РОССИЙСКОЙ ФЕДЕРАЦИИ федеральное государственное бюджетное образовательное учреждение высшего образования САНКТ-ПЕТЕРБУРГСКИЙ ГОРНЫЙ УНИВЕРСИТЕТ**

**СОГЛАСОВАНО**

**УТВЕРЖДАЮ**

**Руководитель ОПОП ВО профессор А.С.Афанасьев**

\_\_\_\_\_\_\_\_\_\_\_\_\_\_\_\_\_\_\_\_\_\_\_\_\_

**Проректор по образовательной деятельности доцент Д.Г. Петраков**

**\_\_\_\_\_\_\_\_\_\_\_\_\_\_\_\_\_\_\_\_\_\_**

# **РАБОЧАЯ ПРОГРАММА ДИСЦИПЛИНЫ МАТЕМАТИЧЕСКИЕ МЕТОДЫ В ОРГАНИЗАЦИИ АВТОТРАНСПОРТНОГО ПРОИЗВОДСТВА**

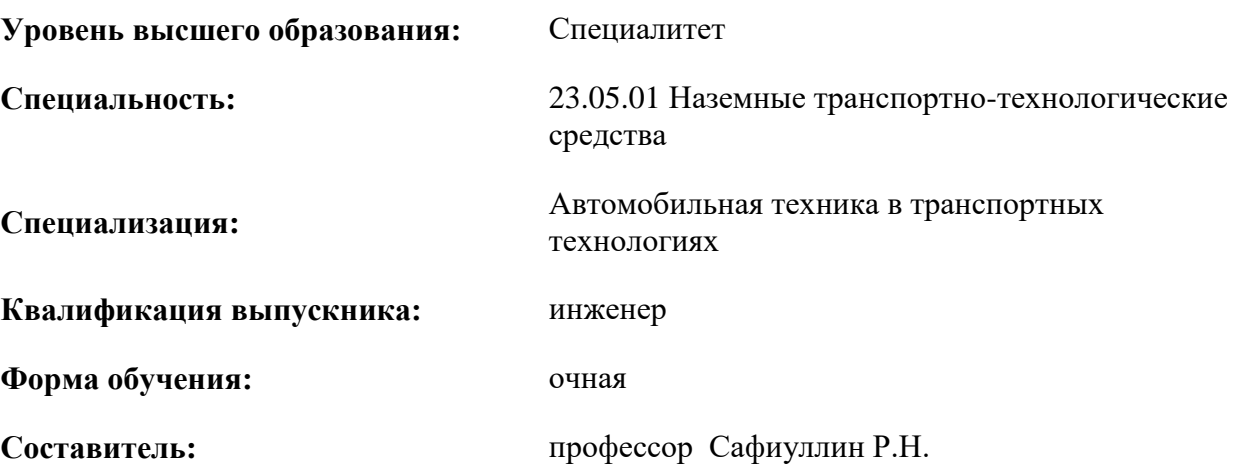

Санкт-Петербург

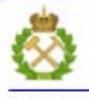

ЛОКУМЕНТ ПОЛПИСАН УСИЛЕННОЙ **КВАЛИФИЦИРОВАННОЙ** ЭЛЕКТРОННОЙ ПОДПИСЬЮ

Сертификат: 00F3 503F 985D 6537 76D4 6643 BD9B 6D2D 1C Владелец: Пашкевич Наталья Владимировна Действителен: с 27.12.2022 по 21.03.2024

**Рабочая программа дисциплины** «Математические методы в организации автотранспортного производства» разработана:

- в соответствии с требованиями ФГОС ВО специалитет по специальности «23.05.01 Наземные транспортно-технологические средства», утвержденного приказом Минобрнауки России №935 от 11 августа 2020;

- на основании учебного плана специалитета по специальности «23.05.01 Наземные транспортно-технологические средства» специализация «Автомобильная техника в транспортных технологиях».

Составитель: \_\_\_\_\_\_\_\_\_\_\_\_\_ д.т.н. Сафиуллин Р.Н.

**Рабочая программа рассмотрена и одобрена** на заседании кафедры ТТП и М от 31.01.2022 г., протокол № 7.

Заведующий кафедрой \_\_\_\_\_\_\_\_\_\_\_ к.в.н., проф. А.С. Афанасьев **Рабочая программа согласована:** Начальник управления учебно-

методического обеспечения образовательного процесса \_\_\_\_\_\_\_\_\_\_\_\_ к.т.н. Иванова П.В.

## **1. ЦЕЛИ И ЗАДАЧИ ДИСЦИПЛИНЫ**

Цель дисциплины: усвоение студентами знаний, обеспечивающих комплексное представление о моделировании транспортных процессов и систем; приобретение навыков построения и применения математических моделей в инженерной практике.

Основные задачи дисциплины:

- использование аппарата математического моделирования производственных процессов на автомобильном транспорте;

овладение терминологией в области моделирования транспортных процессов и систем;

развитие логических, познавательных и творческих способностей студентов.

#### **2. МЕСТО ДИСЦИПЛИНЫ В СТРУКТУРЕ ОПОП ВО**

Дисциплина «Математические методы в организации автотранспортного производства» относится к обязательной части Блока 1 «Дисциплины (модули)» основной профессиональной образовательной программы по специальности «23.05.01 Наземных транспортно-технологических средств», изучается в 5 семестре.

# **3. ПЛАНИРУЕМЫЕ РЕЗУЛЬТАТЫ ОБУЧЕНИЯ ПО ДИСЦИПЛИНЕ, СООТНЕСЕННЫЕ С ПЛАНИРУЕМЫМИ РЕЗУЛЬТАТАМИ ОСВОЕНИЯ ОСНОВНОЙ ПРОФЕССИОНАЛЬНОЙ ОБРАЗОВАТЕЛЬНОЙ ПРОГРАММЫ**

Процесс изучения дисциплины «Математические методы в организации автотранспортного производства» направлен на формирование следующих компетенций:

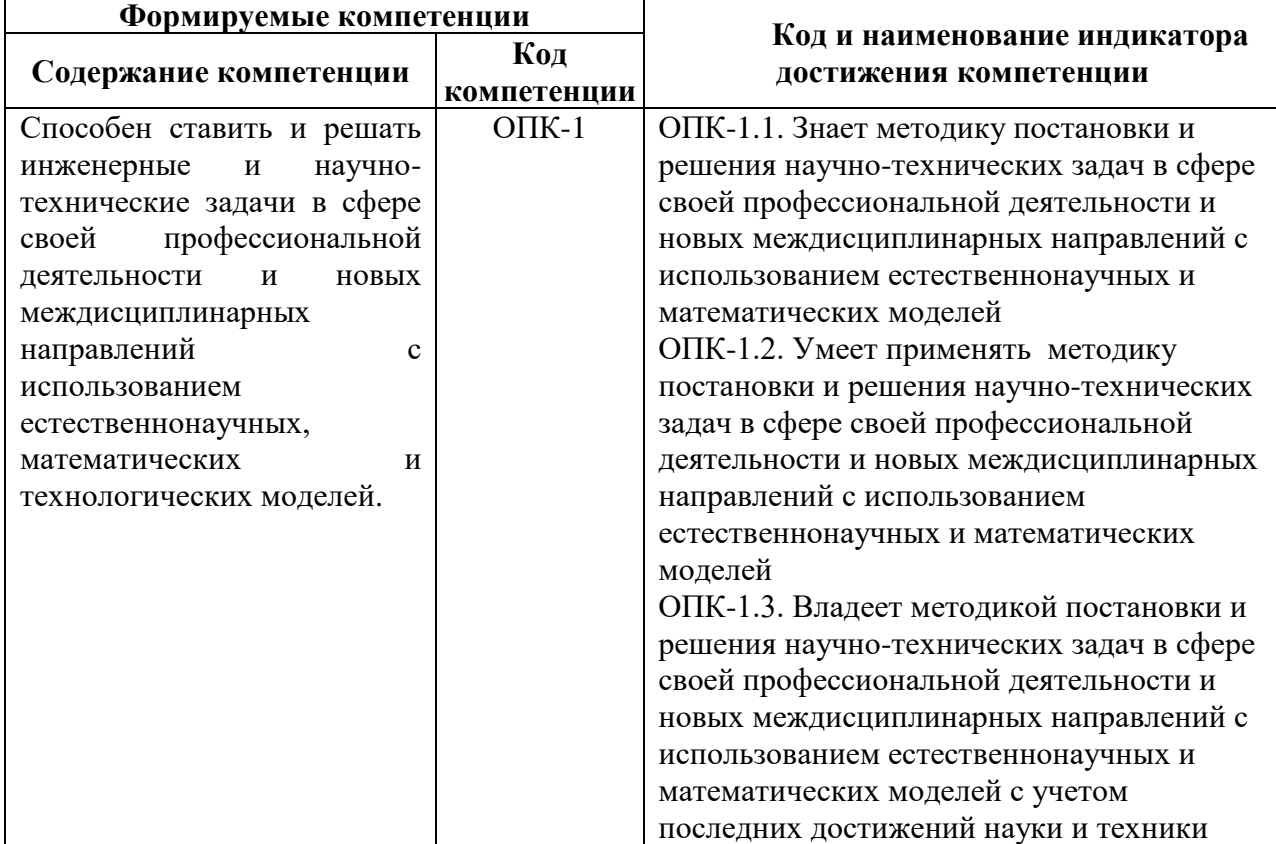

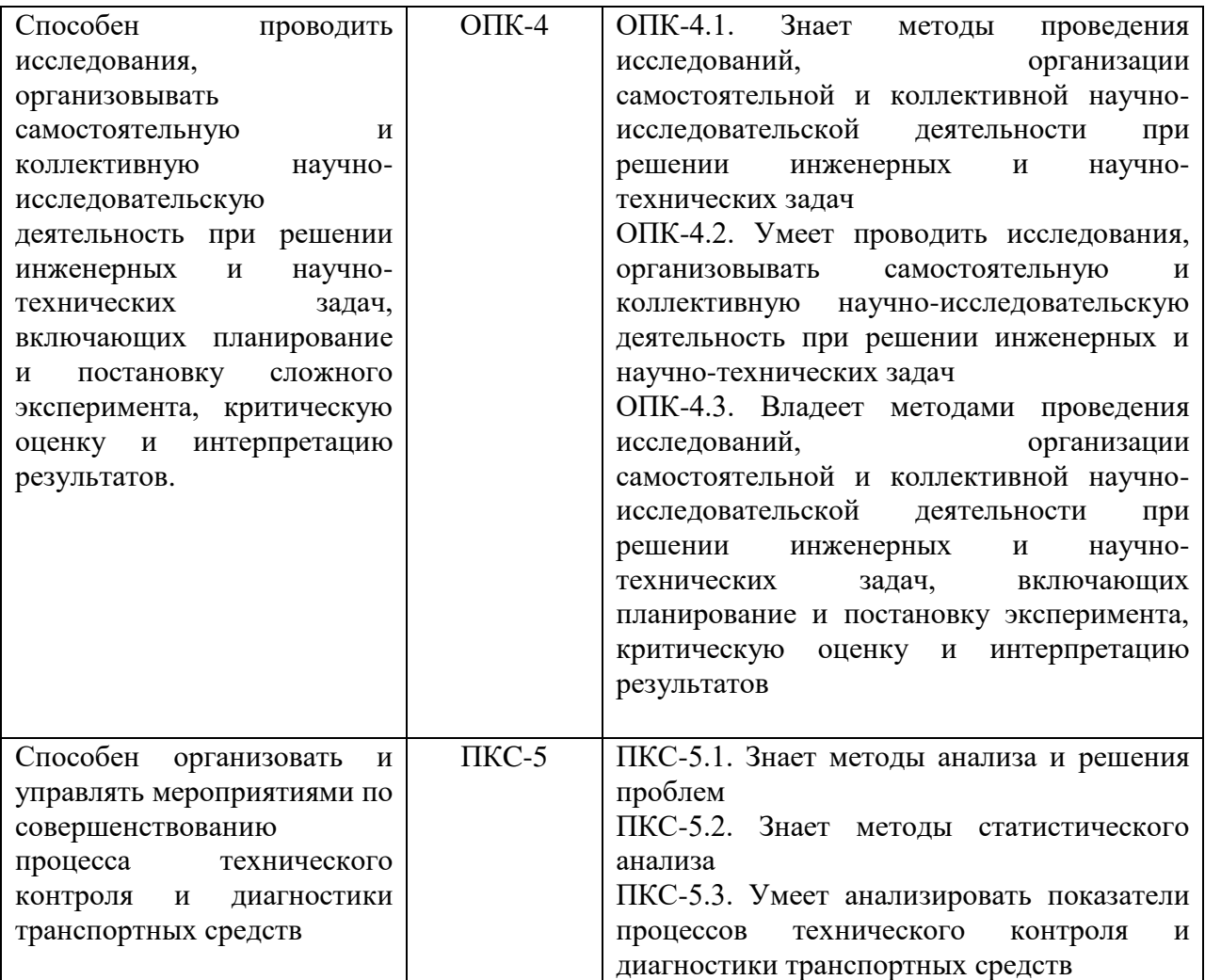

# **4. СТРУКТУРА И СОДЕРЖАНИЕ ДИСЦИПЛИНЫ**

# **4.1. Объем дисциплины и виды учебной работы**

Общая трудоемкость дисциплины «Математические методы в организации автотранспортного производства» составляет 3 зачетных единицы, 108 ак. часов.

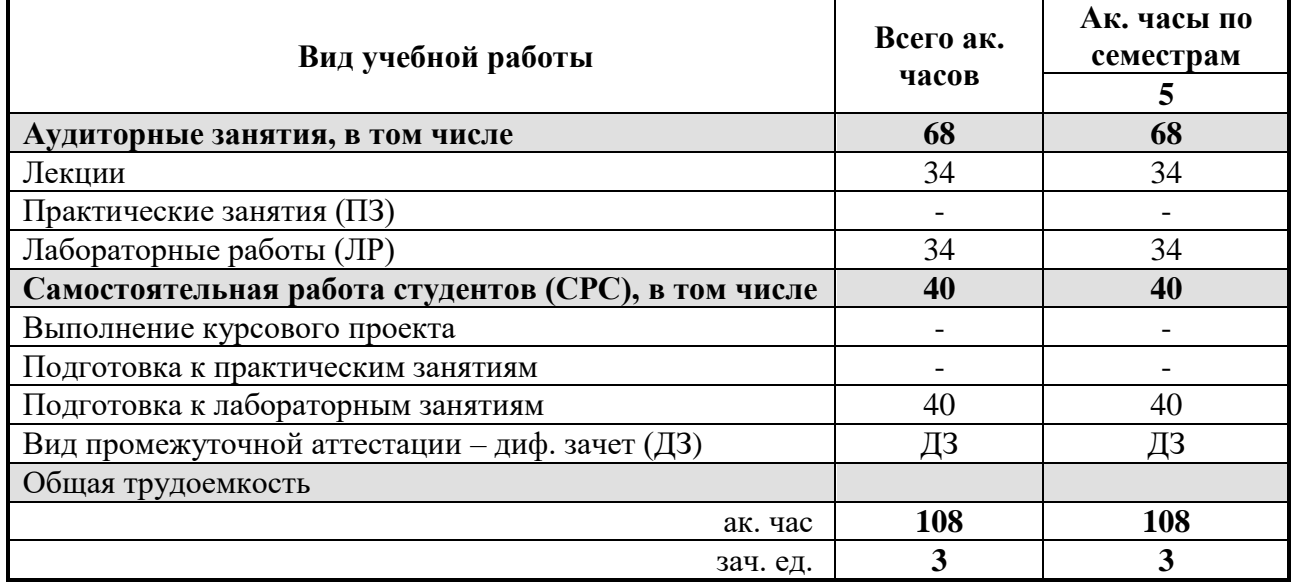

# **4.2. Содержание дисциплины**

Учебным планом предусмотрены: лекции, лабораторные работы и самостоятельная работа. **4.2.1. Разделы дисциплины и виды занятий**

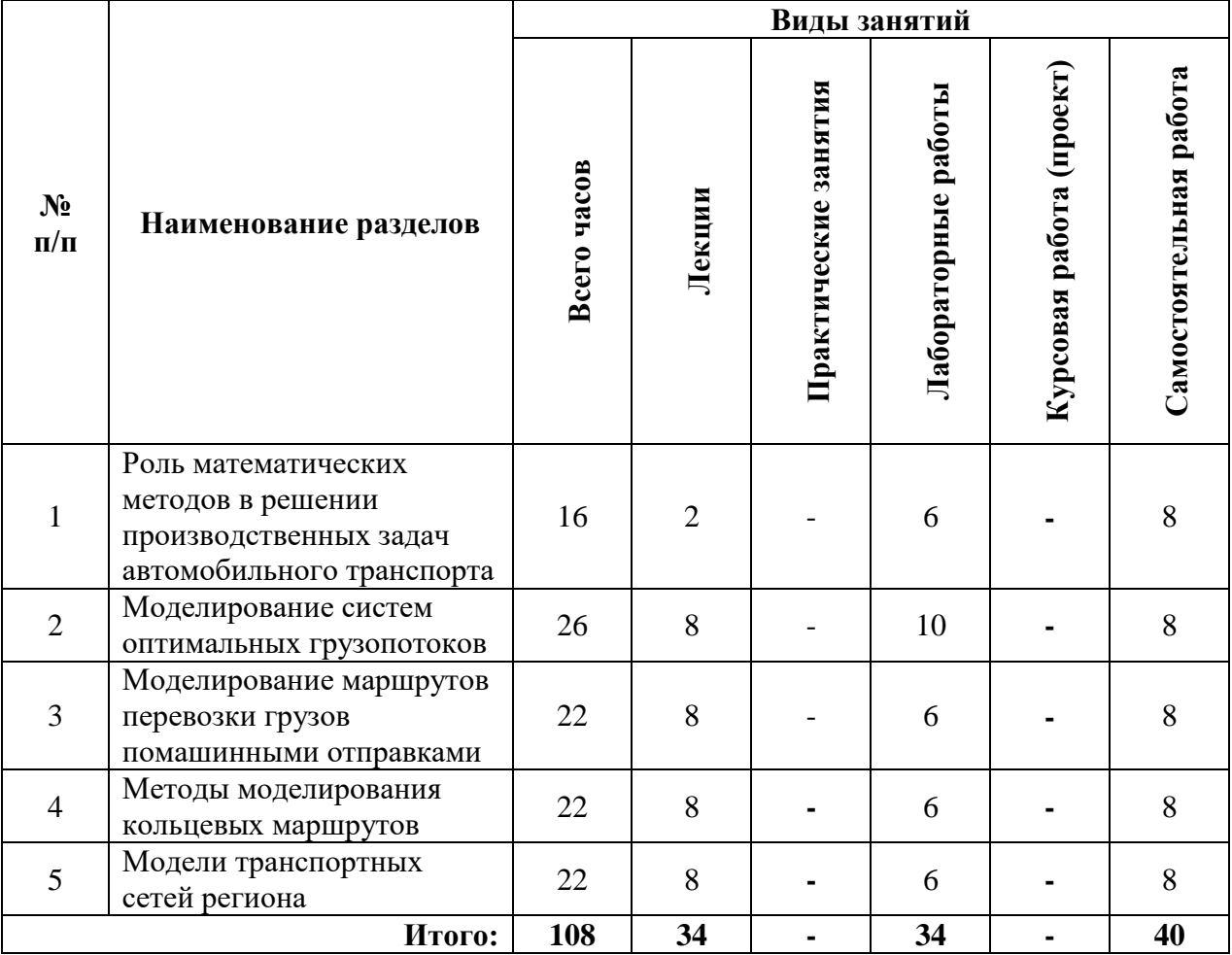

## **4.2.2. Содержание разделов дисциплины**

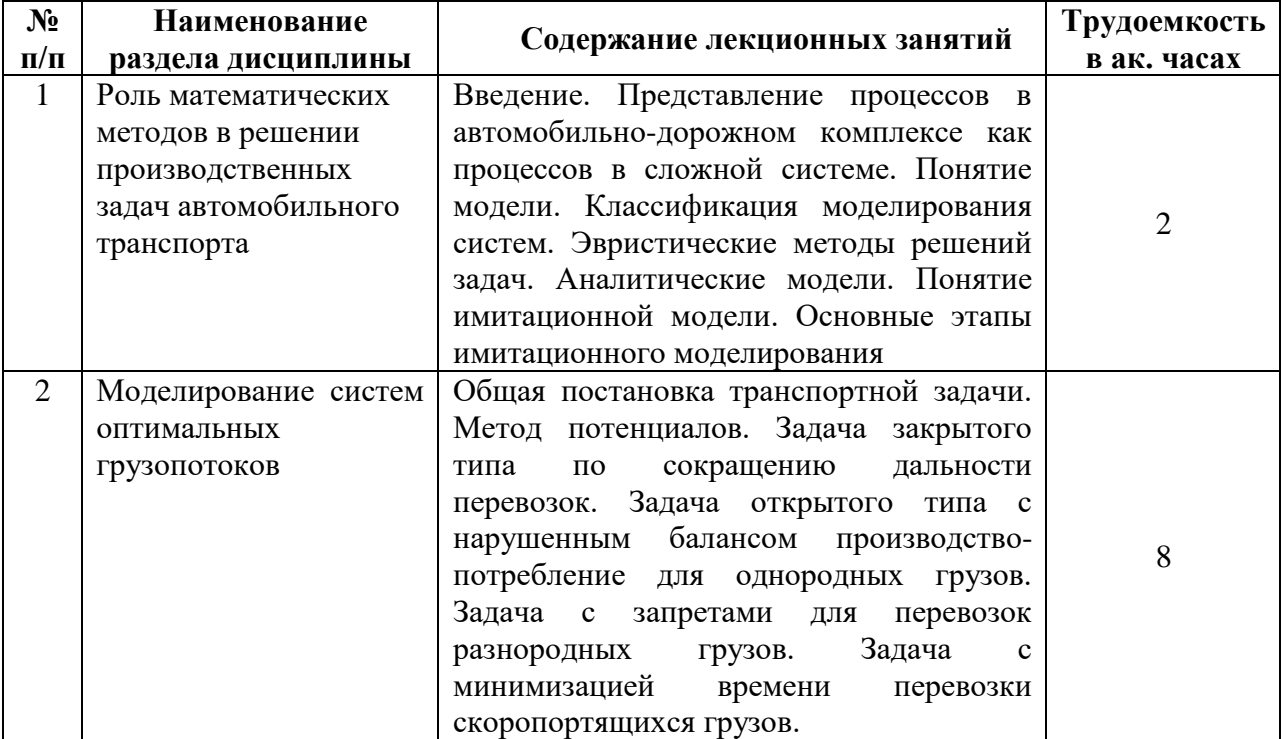

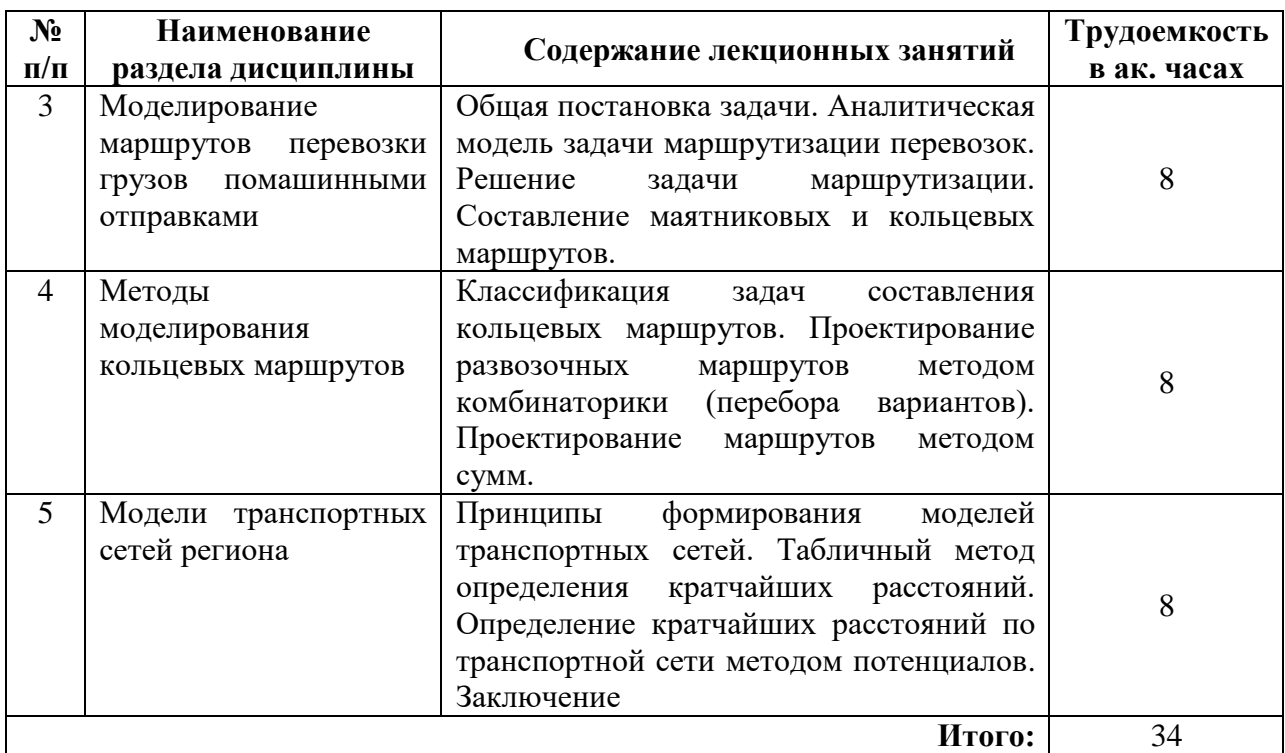

# **4.2.3. Практические занятия**

Практические занятия не предусмотрены учебным планом.

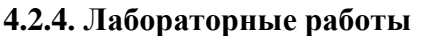

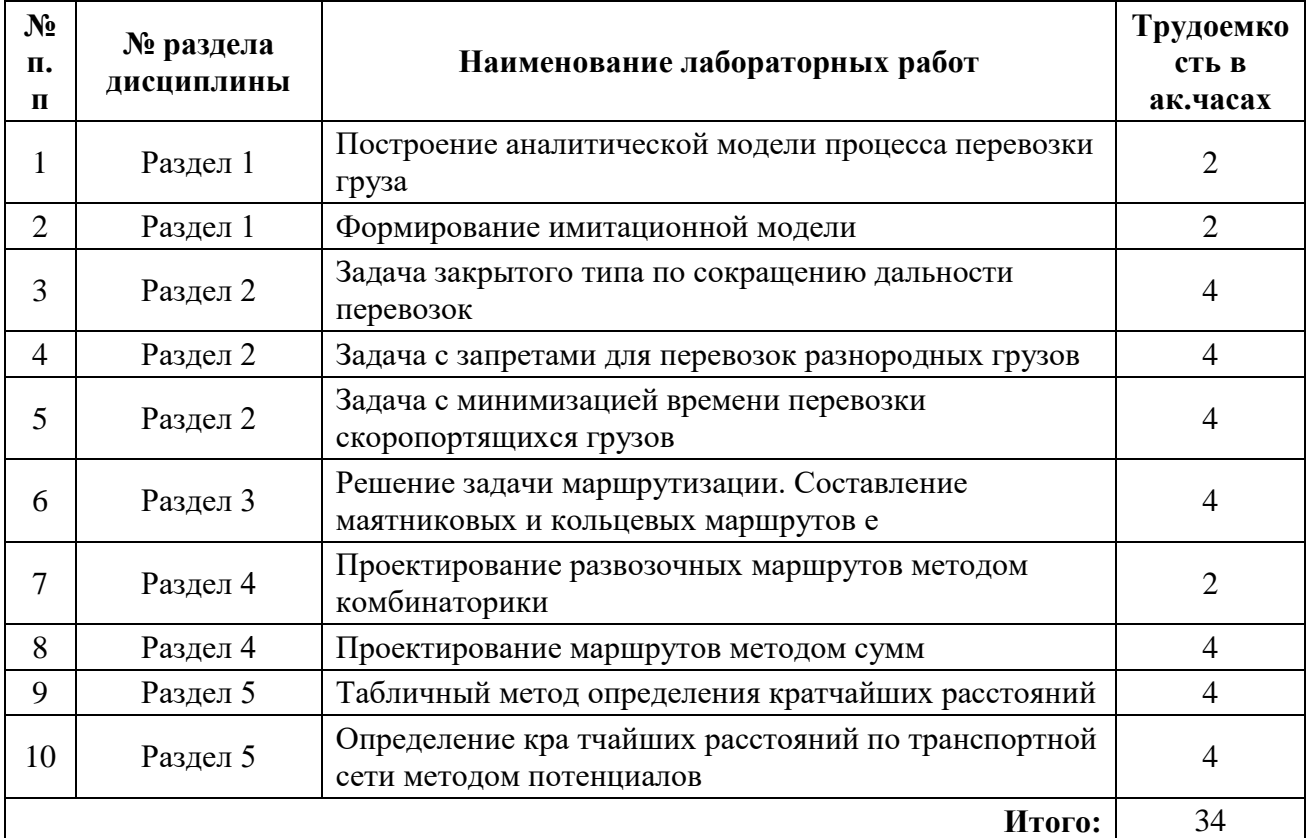

# **4.2.5. Курсовые работы (проекты)**

Курсовая работа не предусмотрена.

#### **5. ОБРАЗОВАТЕЛЬНЫЕ ТЕХНОЛОГИИ**

В ходе обучения применяются:

**Лекции**, которые являются одним из важнейших видов учебных занятий и составляют основу теоретической подготовки обучающихся.

Цели лекционных занятий:

- дать систематизированные научные знания по дисциплине, акцентировать внимание на наиболее сложных вопросах дисциплины;

- стимулировать активную познавательную деятельность обучающихся, способствовать формированию их творческого мышления.

**Лабораторные занятия**. Цели лабораторных занятий: углубить и закрепить знания, полученные на лекциях и в процессе самостоятельной работы обучающихся с учебной и научной литературой; главным содержанием этого вида учебных занятий является работа каждого обучающегося по овладению практическими умениями и навыками профессиональной деятельности

**Консультации** (текущая консультация, накануне дифф. зачета) является одной из форм руководства учебной работой обучающихся и оказания им помощи в самостоятельном изучении материала дисциплины, в ликвидации имеющихся пробелов в знаниях, задолженностей по текущим занятиям, в подготовке письменных работ (проектов).

Текущие консультации проводятся преподавателем, ведущим занятия в учебной группе, научным руководителем и носят как индивидуальный, так и групповой характер.

Самостоятельная работа обучающихся направлена на углубление и закрепление знаний, полученных на лекциях и других занятиях, выработку навыков самостоятельного активного приобретения новых, дополнительных знаний, подготовку к предстоящим учебным занятиям и промежуточному контролю.

#### **6. ОЦЕНОЧНЫЕ СРЕДСТВА ДЛЯ ТЕКУЩЕГО КОНТРОЛЯ УСПЕВАЕМОСТИ, ПРОМЕЖУТОЧНОЙ АТТЕСТАЦИИ ПО ИТОГАМ ОСВОЕНИЯ ДИСЦИПЛИНЫ**  *6.1. Оценочные средства для текущего контроля успеваемости*

#### **Раздел 1.**

1. Представление процессов в автомобильно-дорожном комплексе как процессов в сложной системе.

- 2. Понятие модели.
- 3. Классификация моделирования систем.
- 4. Эвристические методы решений задач.
- 5. Аналитические модели.
- 6. Понятие имитационной модели.

## 7. Основные этапы имитационного моделирования

#### **Раздел 2.**

- 1. Общая постановка транспортной задачи.
- 2. Метод потенциалов.
- 3. Задача закрытого типа по сокращению дальности перевозок.

4. Задача открытого типа с нарушенным балансом производство-потребление для однородных грузов.

- 5. Задача с запретами для перевозок разнородных грузов.
- 6. Задача с минимизацией времени перевозки скоропортящихся грузов.

#### **Раздел 3.**

- 1. Общая постановка задачи.
- 2. Аналитическая модель задачи маршрутизации перевозок.
- 3. Решение задачи маршрутизации.
- 4. Составление маятниковых и кольцевых маршрутов.

#### **Раздел 4.**

1. Классификация задач составления кольцевых маршрутов.

2. Проектирование развозочных маршрутов методом комбинаторики (перебора вариантов).

3. Проектирование маршрутов методом сумм.

# **Раздел 5.**

1. Принципы формирования моделей транспортных сетей.

2. Табличный метод определения кратчайших расстояний.

3. Определение кратчайших расстояний по транспортной сети методом потенциалов.

#### *6.2. Оценочные средства для проведения промежуточной аттестации (дифф. зачета) 6.2.1. Примерный перечень вопросов/заданий к дифф. зачету (по дисциплине):* **Раздел 1.**

1. Что включает в себя автомобильно-дорожный комплекс России?

2. На какие группы делятся транспортные системы при их классификации по мощности осваиваемых грузопотоков?

3. На какие группы делятся транспортные системы при их классификации по мощности осваиваемых пассажиропотоков?

- 4. Какие предприятия относятся к категории «особо большие системы»?
- 5. Из каких систем состоит средняя система?
- 6. Что такое модель?

## **Раздел 2.**

- 1. К какому виду программирования относится транспортная задача?
- 2. Что требуется сделать в транспортной задаче?
- 3. Каковы условия транспортной задачи в общем случае?

4. В какой форме записывается система линейных уравнений в модели линейного программирования?

- 5. Что такое базис?
- 6. Что является критерием оптимальности при решении транспортной задачи?

**Раздел 3.** 

- 1. Каким образом загружается автомобиль при помашинных отправках?
- 2. Что является первым шагом работы по составлению рациональных маршрутов?
- 3. Какие бывают ограничения при решения задач по маршрутизации перевозок грузов?
- 4. На чем базируются эвристические методы маршрутизации?
- 5. В чем основа метола совмешенных планов?

# **Раздел 4.**

- 1. Какие перевозки относятся к мелкопартионным?
- 2. По каким признакам классифицируется различных автотранспортные системы?
- 3. На сколько видов делятся автотранспортные системы?
- 4. Что называется простой автотранспортной системой?

5. Сбор и вывоз пищевых отходов к какой автотранспортной системой относится?

**Раздел 5.** 

- 1. Что собой представляет транспортная сеть?
- 2. Что является базой для формирования транспортной сети?
- 3. Из каких элементов состоит транспортная сеть?
- 4. Как называется линия, соединяющая два соседних пункта?
- 5. Совокупность каких элементов называется сетью?

#### **6.2.2. Примерные тестовые задания к дифференцированному зачету Вариант № 1**

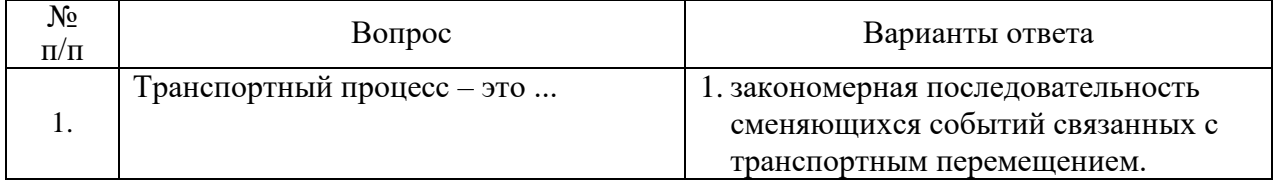

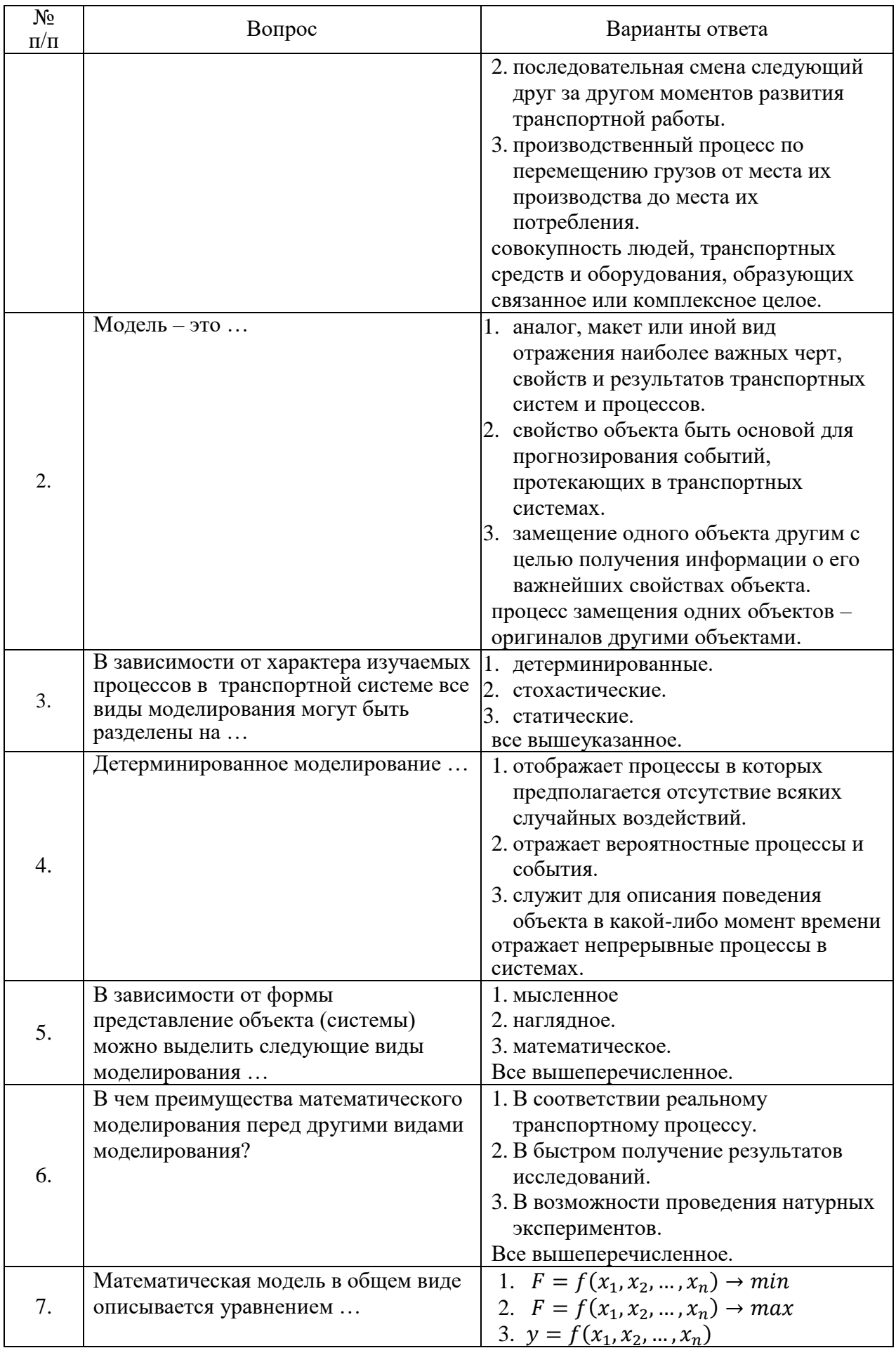

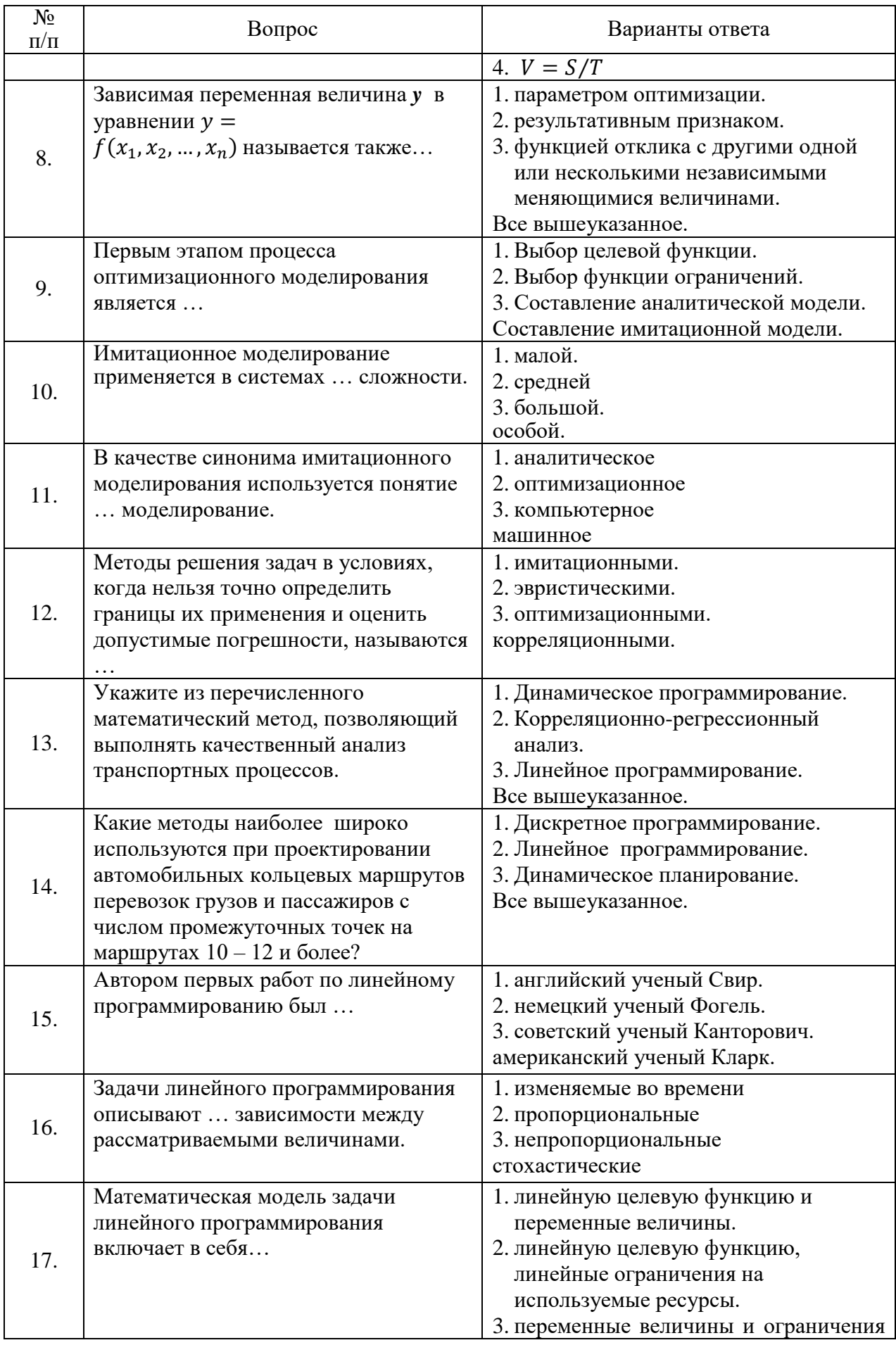

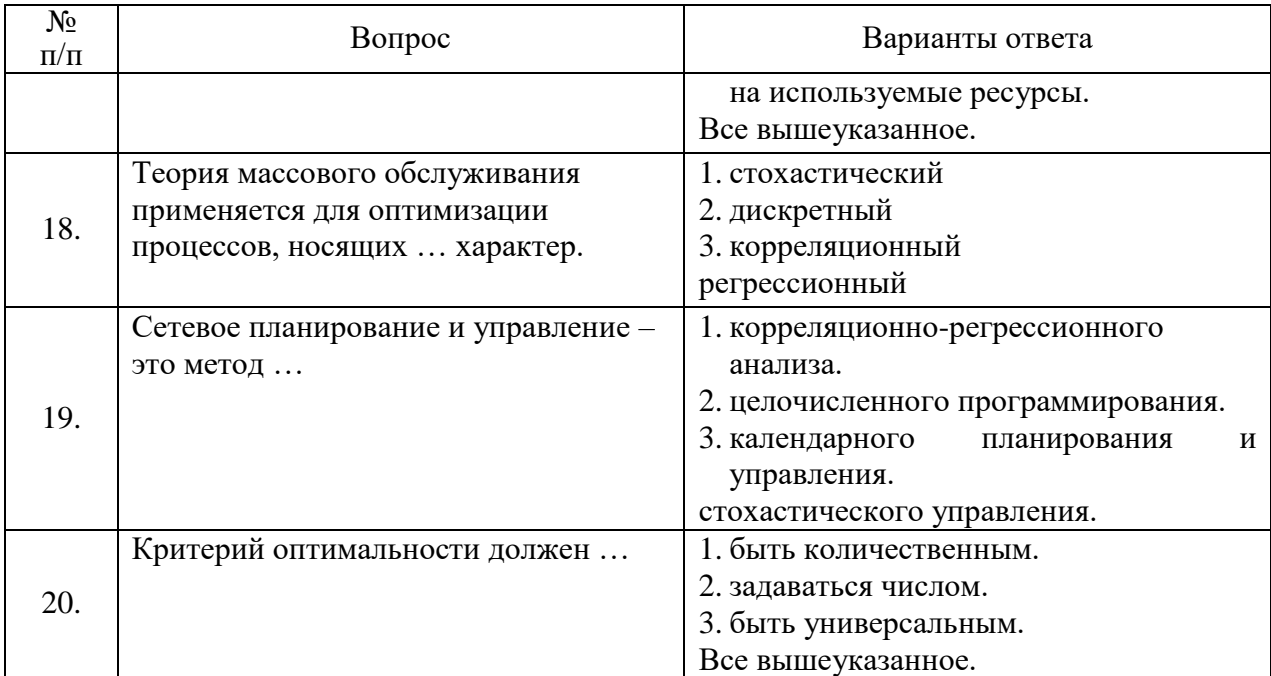

# **Вариант № 2**

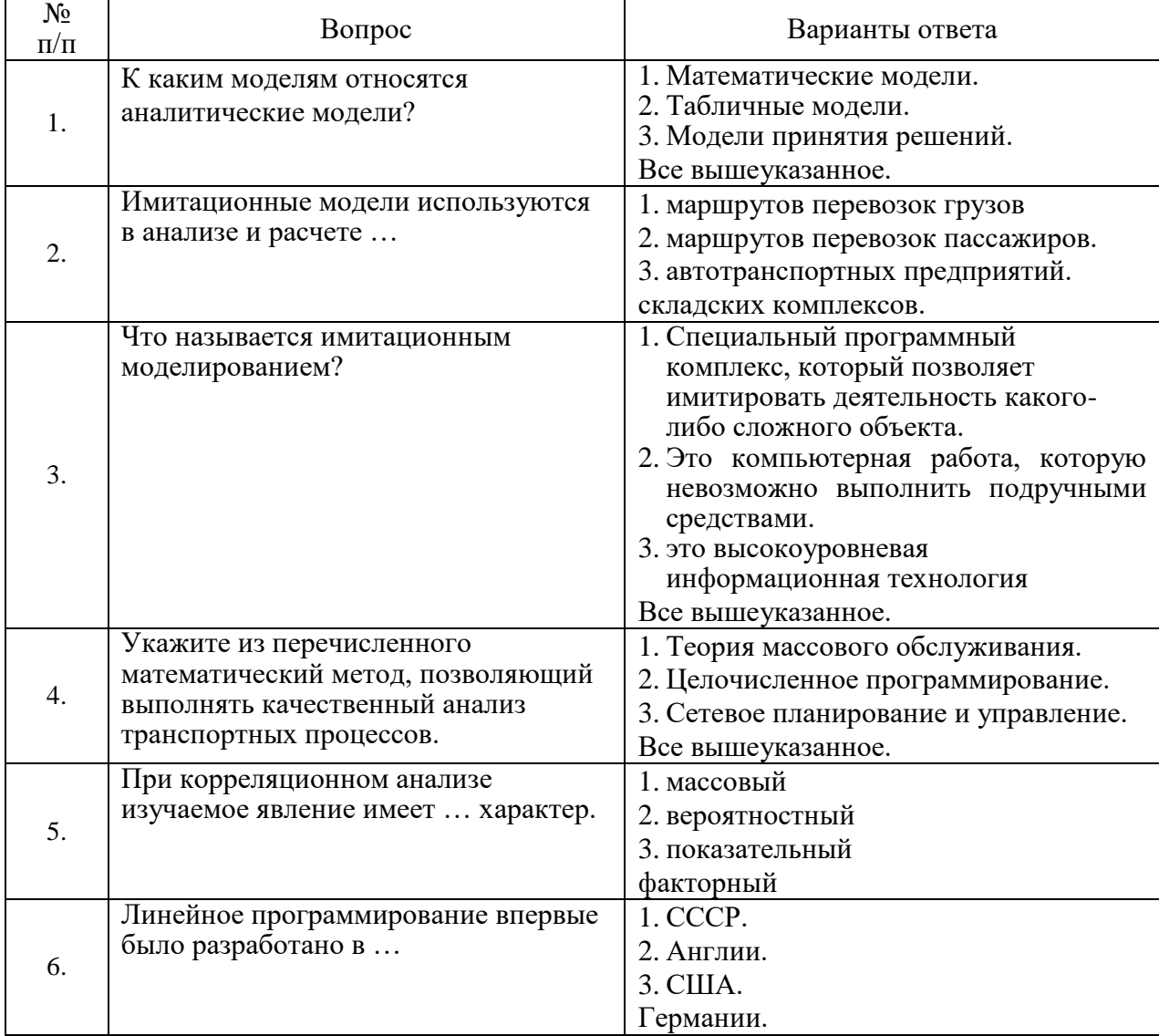

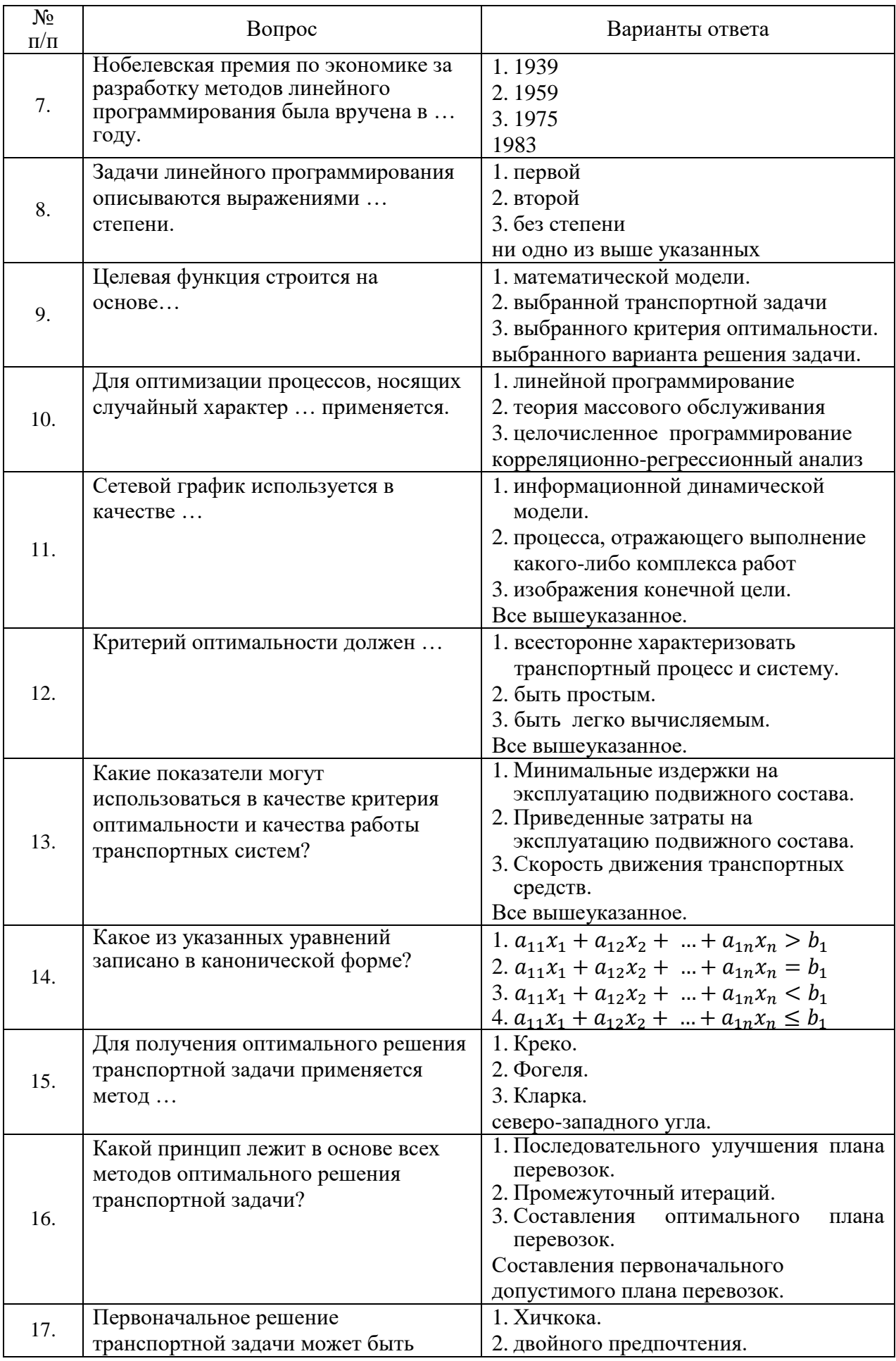

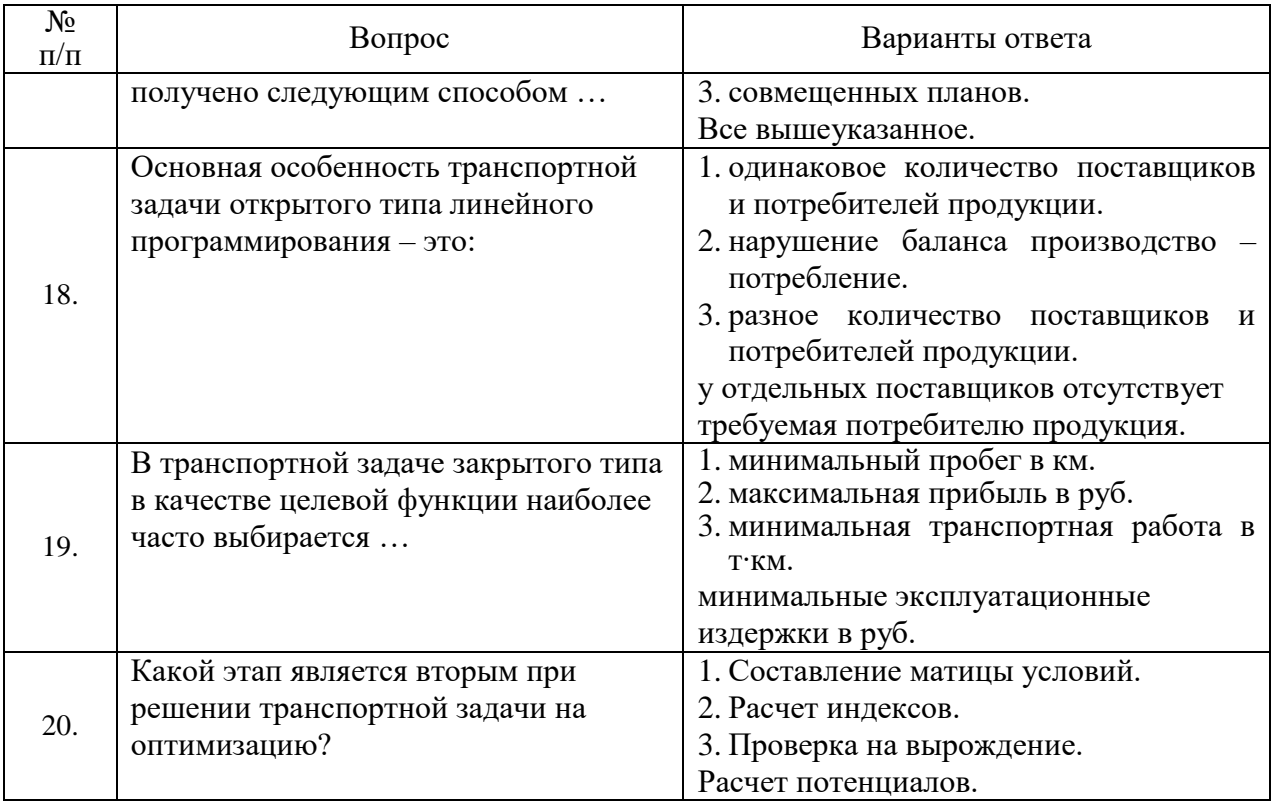

# **Вариант № 3**

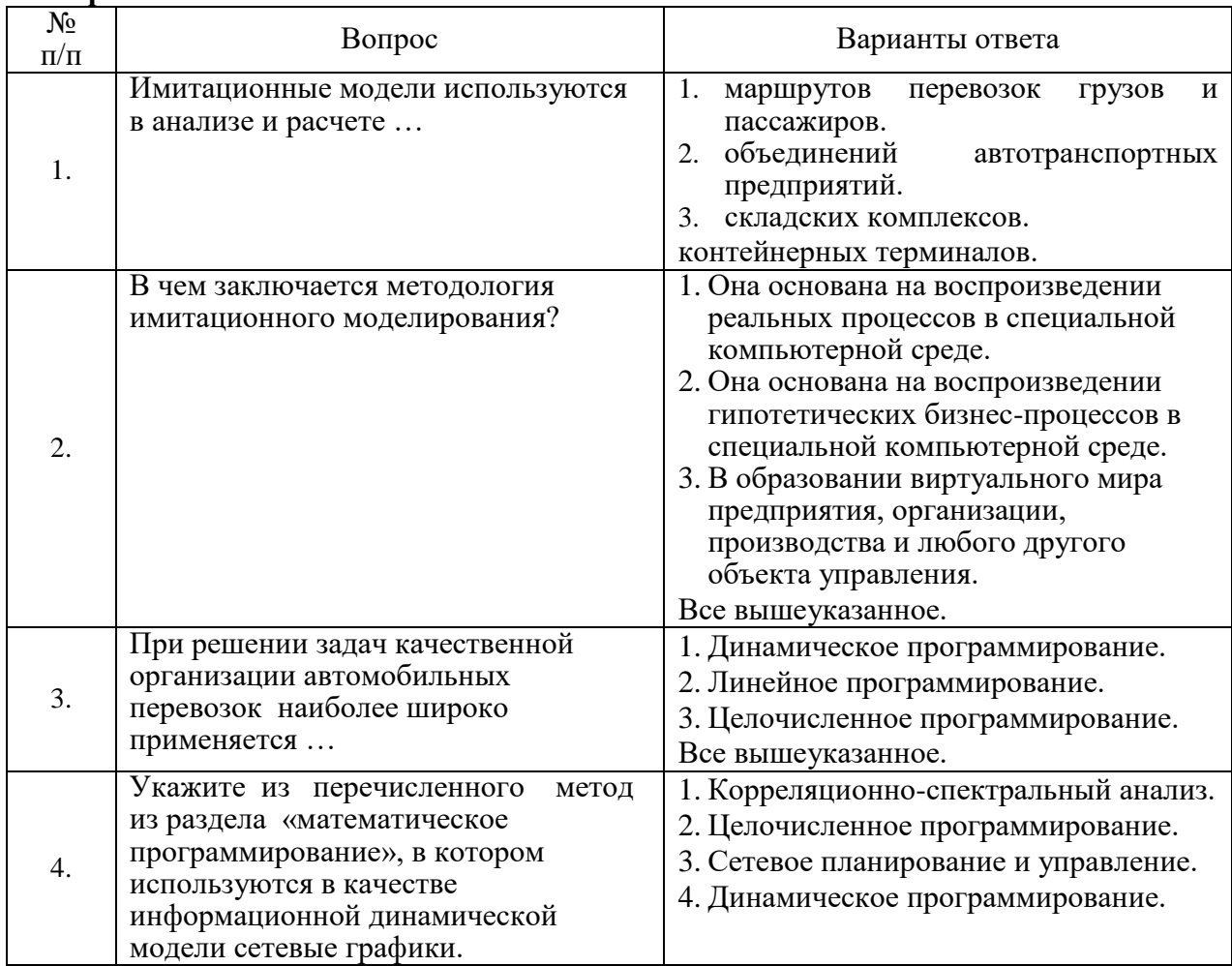

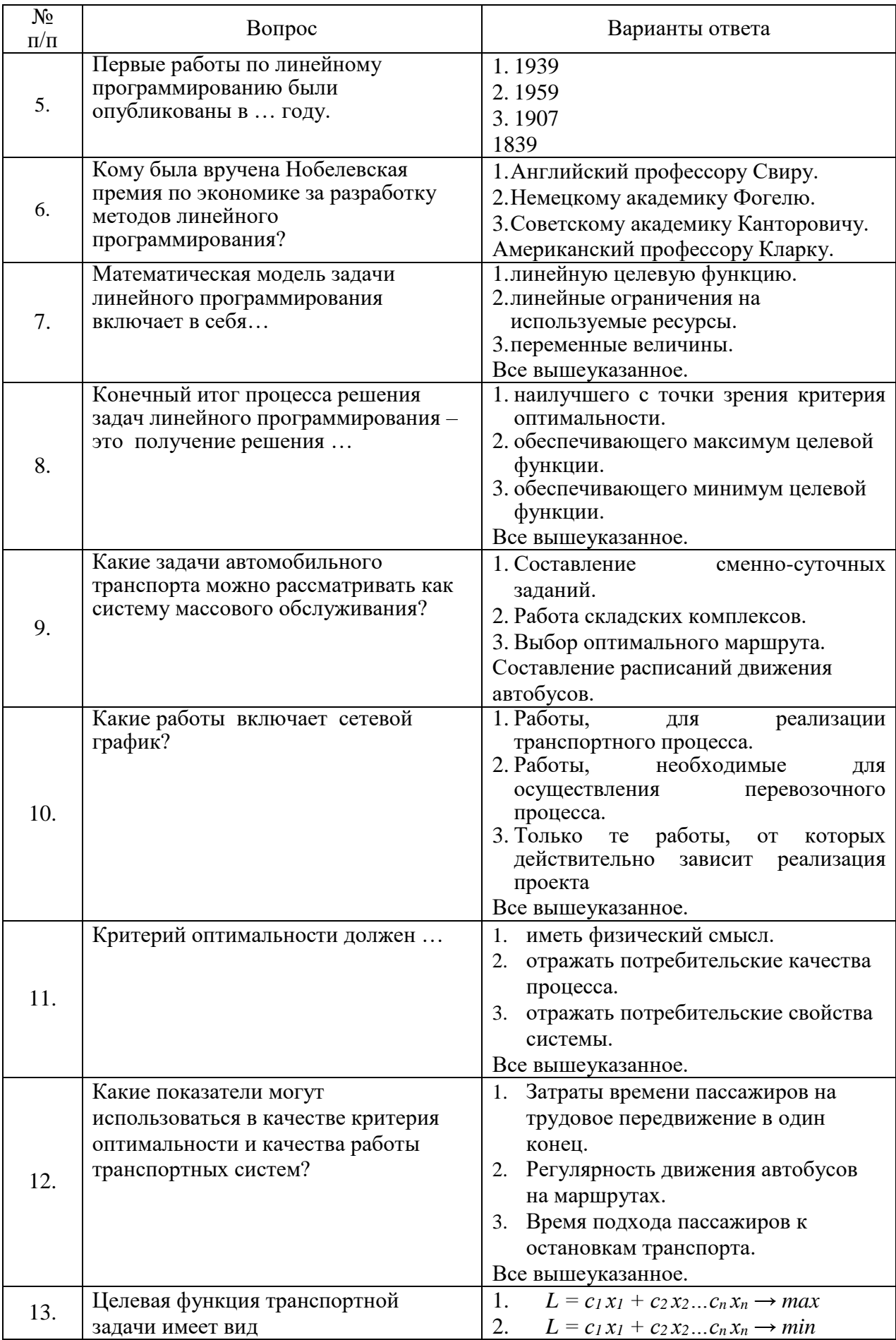

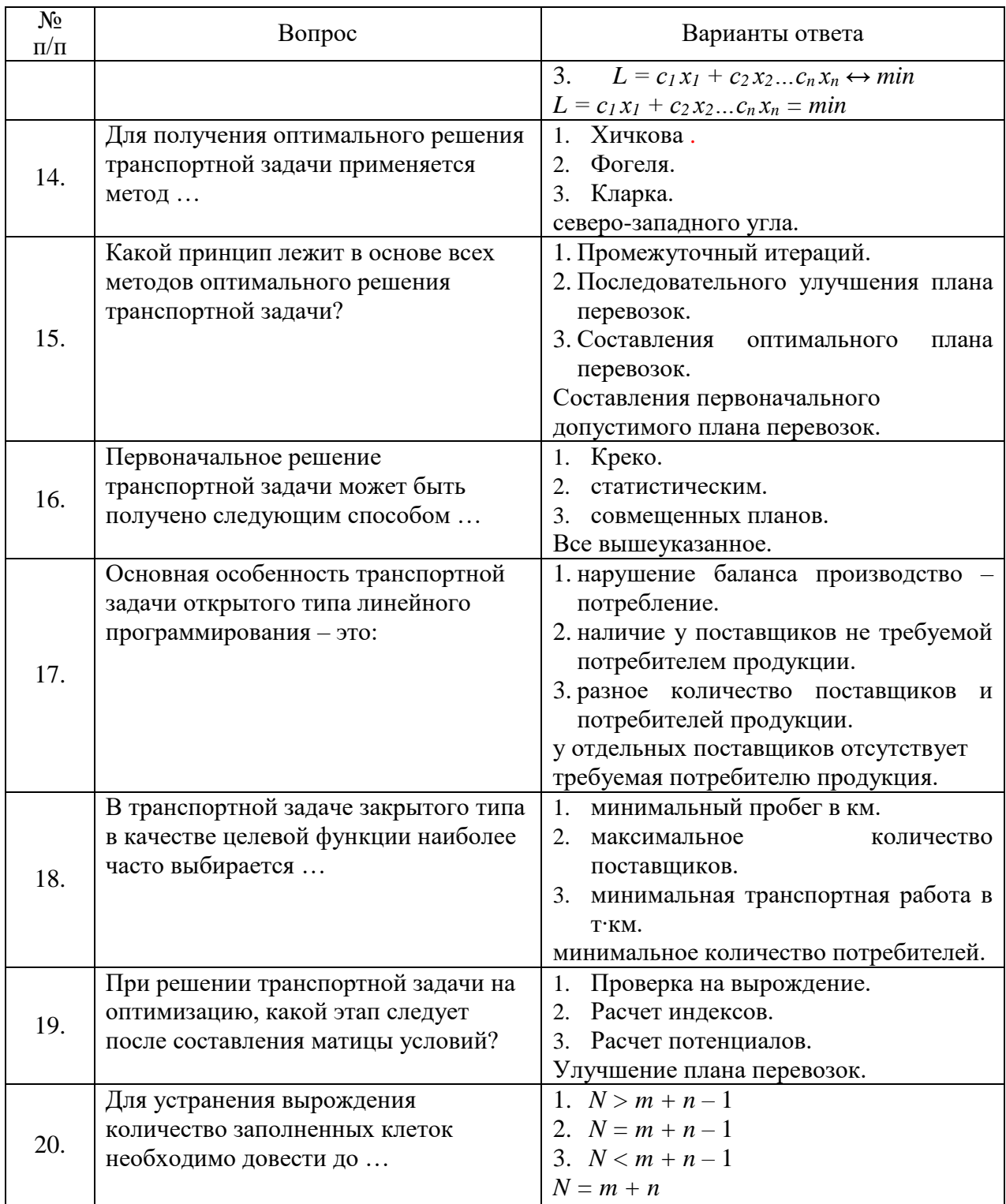

# 6.3. Описание показателей и критериев контроля успеваемости, описание шкал оценивания

6.3.1. Критерии оценок промежуточной аттестации (дифф. зачет)

| Оценка                              |                         |                         |                                     |
|-------------------------------------|-------------------------|-------------------------|-------------------------------------|
| $\langle \langle 2 \rangle \rangle$ | Пороговый уровень       | Углубленный             | Продвинутый уровень                 |
|                                     | освоения                | уровень освоения        | освоения                            |
| (неудовлетворительно)               | $\langle 3 \rangle$     | $\langle 4 \rangle$     | $\langle \langle 5 \rangle \rangle$ |
|                                     | (удовлетворительно)     | (xopomo)                | (отлично)                           |
| Посещение менее 50 %                | Посещение не менее 60 % | Посещение не менее 70 % | Посещение не менее                  |
| лекционных и                        | лекционных и            | лекционных и            | 85 % лекционных и                   |
| практических занятий                | практических занятий    | практических занятий    | практических занятий                |
| Студент не знает                    | Студент поверхностно    | Студент хорошо знает    | Студент в полном объёме             |
| значительной части                  | знает материал основных | материал, грамотно и по | знает материал,                     |
| материала, допускает                | разделов и тем учебной  | существу излагает его,  | грамотно и по существу              |
| существенные ошибки в               | дисциплины, допускает   | допуская некоторые      | излагает его, не допуская           |
| ответах на вопросы                  | неточности в ответе на  | неточности в ответе на  | существенных                        |
|                                     | вопрос                  | вопрос.                 | неточностей в ответе на             |
|                                     |                         |                         | вопрос                              |
| Не умеет находить                   | Иногда находит решения  | Уверенно находит        | Безошибочно находит                 |
| решения большинства                 | предусмотренных         | решения                 | решения                             |
| предусмотренных                     | программой обучения     | предусмотренных         | предусмотренных                     |
| программой обучения                 | заданий                 | программой обучения     | программой                          |
| заданий                             |                         | заданий                 | обучения заданий                    |
| Большинство                         | Предусмотренные         | Предусмотренные         | Предусмотренные                     |
| предусмотренных                     | программой обучения     | программой обучения     | программой обучения                 |
| программой обучения                 | задания выполнены       | задания успешно         | задания успешно                     |
| заданий не выполнено                | удовлетворительно       | выполнены               | выполнены                           |

*Примерная шкала оценивания знаний в тестовой форме:*

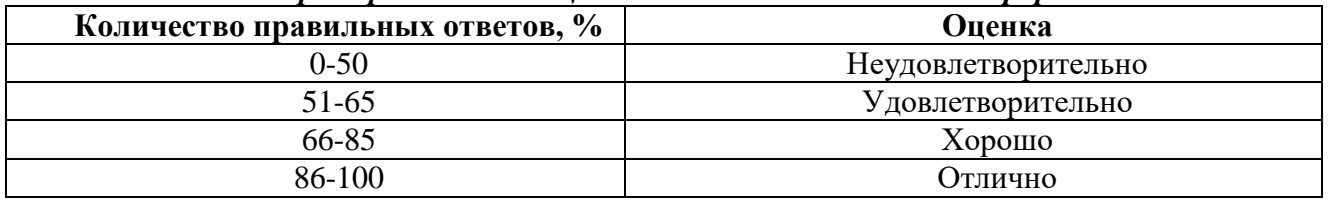

# **7. УЧЕБНО-МЕТОДИЧЕСКОЕ И ИНФОРМАЦИОННОЕ ОБЕСПЕЧЕНИЕ ДИСЦИПЛИНЫ**

#### **7.1. Рекомендуемая литература**

# **7.1.1. Основная литература**

1. Математическое моделирование технических систем: учебник - М.:НИЦ ИНФРА-М, 2016.- 592 с. Режим доступа:<http://znanium.com/catalog/product/549747>

#### **7.1.2. Дополнительная литература**

1 Сальков, Н. А. Моделирование автомобильных дорог / Н. А. Сальков. - М.: ИНФРА-М, 2012,- 120 с. Режим доступа:<http://znanium.com/catalog/product/465538>

2. Моделирование транспортных процессов и систем [Текст] : учеб.-метод, комплекс / сост.: В. А. Янчеленко, В. А. Алексеев, И. В. Таневицкий. - СПб. : Изд-во СЗТУ, 2010.- 178 с.

#### **7.1.3. Учебно-методическое обеспечение**

Математическое моделирование технических систем: учебник - М.:НИЦ ИНФРА-М, 2016.- 592 с. Режим доступа:<http://znanium.com/catalog/product/549747>

## **7.2. Базы данных, электронно-библиотечные системы, информационно-справочные и поисковые системы**

1. Электронно-библиотечная система издательского центра: https://e.lanbook.com/books

2. Электронная библиотека Российской Государственной Библиотеки: http://elibrary.rsl.ru/

3. Электронная библиотека учебников: http://studentam.net

4. Электронно-библиотечная система «ЭБС ЮРАЙТ» www.biblio-online.ru.

5. Электронная библиотечная система «Национальный цифровой ресурс «Руконт»». http://rucont.ru/

6. Электронно-библиотечная система http://www.sciteclibrary.ru/

7. http ://www.mintrans.ru

8. http://www.rosavtodor.ru

10. http://www.oneroads.ru

11. http://autodoroga.org

#### **8. МАТЕРИАЛЬНО-ТЕХНИЧЕСКОЕ ОБЕСПЕЧЕНИЕ ДИСЦИПЛИНЫ 8.1. Материально-техническое оснащение аудиторий:**

Специализированные аудитории, используемые при проведении занятий лекционного типа, практических занятий, оснащены мультимедийными проекторами и комплектом аппаратуры, позволяющей демонстрировать текстовые и графические материалы.

Аудитории для проведения лекционных занятий

128 посадочных мест. Стол – 65 шт., стул – 128 шт., кресло преподавателя – 1 шт., адаптер WU3-AA - 1 шт., источник бесперебойного питания 9130, PW9130i1000T-XL - 1 шт., коммутатор Cypress CDPS-UH4H1 HFS - 1 шт., компьютер 400 G1, N9E88ES - 1 шт., крепление потолочное PRS-KIT1420 – 1 шт., микрофон головной MW1-HMC – 1 шт., микшер TSD-MIX31RL - 1 шт., монитор PROLITETF1734MC-B1X - 1 шт., панель наборная KramerFRAME-1G/US(G) - 1 шт., панель управления Kramer RC-6IR - 1 шт., передатчик MW1-LTX-F4 - 1 шт., передатчик сигналов CH-507TXBD - 1 шт., переходник HDMI W-H(G) - 1 шт., приемник MW1-RX-F4 – 1 шт., приемник сигналов CH-507RXBD – 1 шт., проектор XEED WUX6010 – 1 шт., система акустическая Sound SM52T-WH - 8 шт., усилитель САР224, усилитель Cypress CLUX-11SA - 1 шт., шкаф монтажный WR 6612.710 - 1 шт., экран SCM-4308 - 1 шт., доска настенная белая магнитно-маркерная «Magnetoplan» - 1 шт., переносная настольная трибуна – 1 шт., плакат – 10 шт.

Microsoft Windows 7 Professional, (ГК № 671-08/12 от 20.08.2012 «На поставку продукции» Microsoft Office 2007 (Professional Plus Microsoft Open License 46082032 от 30.10.2009

Антивирусное программное обеспечение Kaspersky Endpoint Security (Договор № Д810(223)-12/17 от 11.12.17), 7-zip (свободно распространяемое ПО), Foxit Reader (свободно распространяемое ПО), SeaMonkey (свободно распространяемое ПО), Chromium (свободно распространяемое ПО), Java Runtime Environment (свободно распространяемое ПО), doPDF (свободно распространяемое ПО), GNU Image Manipulation Program (свободно распространяемое ПО), Inkscape (свободно распространяемое ПО), XnView (свободно распространяемое ПО), K-Lite Codec Pack (свободно распространяемое ПО), FAR Manager (свободно распространяемое ПО).

Аудитории для проведения практических занятий

30 посадочных мест

Стол аудиторный для студентов – 16 шт., стул – 30 шт., кресло преподавателя - 1 шт., доска магнито-маркерная - 1 шт., переносная настольная трибуна -1 шт., плакат – 5 шт.

#### **8.2. Помещения для самостоятельной работы:**

Помещение для самостоятельной работы

Оснащенность помещения для самостоятельной работы: 16 посадочных мест

Стол компьютерный для студентов (тип 4) - 3 шт., стол компьютерный для студентов (тип  $6$ ) – 2 шт., стол компьютерный для студентов (тип 7) – 1 шт., кресло преподавателя (сетка, цвет черный) – 17 шт., доска напольная мобильная белая магнитно-маркерная «Magnetoplan» 1800мм×1200мм - 1 шт., моноблок Lenovo M93Z Intel Q87 – 17 шт., плакат – 5 шт.

Доступ к сети «Интернет», в электронную информационно-образовательную среду Университета.

Microsoft Windows 7 Professional Microsoft Open License 49379550 от 29.11.2011 Microsoft Office 2007 Professional Plus Microsoft Open License 46431107 от 22.01.2010. CorelDRAW Graphics Suite X5 Договор №559-06/10 от 15.06.2010 «На поставку программного обеспечения» .Autodesk product: Building Design Suite Ultimate 2016, product Key: 766H1 Cisco Packet Tracer 7.1 (свободно распространяемое ПО). Quantum GIS (свободно распространяемое ПО). Python (свободно распространяемое ПО). R (свободно распространяемое ПО). Rstudio (свободно распространяемое ПО). SMath Studio (свободно распространяемое ПО). GNU Octave (свободно распространяемое ПО). Scilab (свободно распространяемое ПО).

#### **8.3. Помещения для хранения и профилактического обслуживания оборудования:**

1. Центр новых информационных технологий и средств обучения

Оснащенность: персональный компьютер - 2 шт. (доступ к сети «Интернет»), монитор - 4 шт., сетевой накопитель - 1 шт., источник бесперебойного питания - 2 шт., телевизор плазменный Panasonic - 1 шт., точка Wi-Fi - 1 шт., паяльная станция - 2 шт., дрель - 5 шт., перфоратор - 3 шт., набор инструмента - 4 шт., тестер компьютерной сети - 3 шт., баллон со сжатым газом - 1 шт., паста теплопроводная - 1 шт., пылесос - 1 шт., радиостанция - 2 шт., стол – 4 шт., тумба на колесиках - 1 шт., подставка на колесиках - 1 шт., шкаф - 5 шт., кресло - 2 шт., лестница Alve - 1 шт.

Перечень лицензионного программного обеспечения: Microsoft Windows 7 Professional (Лицензионное соглашение Microsoft Open License 60799400 от 20.08.2012), Microsoft Office 2010 Professional Plus (Лицензионное соглашение Microsoft Open License 60799400 от 20.08.2012), антивирусное программное обеспечение: Kaspersky Endpoint Security (Договор № Д810(223)-12/17 от 11.12.17), 7-zip (свободно распространяемое ПО), Foxit Reader (свободно распространяемое ПО), Foxit Reader (свободно распространяемое ПО), SeaMonkey (свободно распространяемое ПО), Chromium (свободно распространяемое ПО), Java Runtime Environment (свободно распространяемое ПО), doPDF (свободно распространяемое ПО), GNU Image Manipulation Program (свободно распространяемое ПО), Inkscape (свободно распространяемое ПО), XnView (свободно распространяемое ПО), K-Lite Codec Pack (свободно распространяемое ПО), FAR Manager (свободно распространяемое ПО).

2. Центр новых информационных технологий и средств обучения (Учебный центр №2):

Оснащенность: стол - 5 шт., стул - 2 шт., кресло - 2 шт., шкаф - 2 шт., персональный компьютер - 2 шт. (доступ к сети «Интернет»), монитор - 2 шт., МФУ - 1 шт., тестер компьютерной сети - 1 шт., баллон со сжатым газом - 1 шт., шуруповерт - 1 шт.

Перечень лицензионного программного обеспечения: Microsoft Windows 7 Professional (Лицензионное соглашение Microsoft Open License 60799400 от 20.08.2012), Microsoft Office 2007 Professional Plus (Лицензионное соглашение Microsoft Open License 46431107 от 22.01.2010), антивирусное программное обеспечение: Kaspersky Endpoint Security (Договор №  $\text{\textsterling}810(223)-12/17$ от 11.12.17), 7-zip (свободно распространяемое ПО), Foxit Reader (свободно распространяемое ПО), Foxit Reader (свободно распространяемое ПО), SeaMonkey (свободно распространяемое ПО), Chromium (свободно распространяемое ПО), Java Runtime Environment (свободно распространяемое ПО), doPDF (свободно распространяемое ПО), GNU Image Manipulation Program (свободно распространяемое ПО), Inkscape (свободно распространяемое ПО), XnView (свободно распространяемое ПО), K-Lite Codec Pack (свободно распространяемое ПО), FAR Manager (свободно распространяемое ПО).

3. Центр новых информационных технологий и средств обучения (Инженерный корпус):

Оснащенность: стол - 2 шт., стул - 4 шт., кресло - 1 шт., шкаф - 2 шт., персональный компьютер - 1 шт. (доступ к сети «Интернет»), веб-камера Logitech HD C510 - 1 шт., колонки Logitech - 1 шт., тестер компьютерной сети - 1 шт., дрель - 1 шт., телефон - 1 шт., набор ручных инструментов - 1 шт.

Перечень лицензионного программного обеспечения: Microsoft Windows 7 Professional (Лицензионное соглашение Microsoft Open License 48358058 от 11.04.2011), Microsoft Office 2007 Professional Plus (Лицензионное соглашение Microsoft Open License 46431107 от 22.01.2010),

антивирусное программное обеспечение: Kaspersky Endpoint Security (Договор № Д810(223)-12/17 от 11.12.17), 7-zip (свободно распространяемое ПО), Foxit Reader (свободно распространяемое ПО), Foxit Reader (свободно распространяемое ПО), SeaMonkey (свободно распространяемое ПО), Chromium (свободно распространяемое ПО), Java Runtime Environment (свободно распространяемое ПО), doPDF (свободно распространяемое ПО), GNU Image Manipulation Program (свободно распространяемое ПО), Inkscape (свободно распространяемое ПО), XnView (свободно распространяемое ПО), K-Lite Codec Pack (свободно распространяемое ПО), FAR Manager (свободно распространяемое ПО).

#### **8.4. Лицензионное программное обеспечение:**

1. Microsoft Windows 7 Professional (ГК № 671-08/12 от 20.08.2012 «На поставку продукции», Microsoft Open License 49379550 от 29.11.2011, Договор № 1105-12/11 от 28.12.2011 «На поставку компьютерного оборудования», Лицензионное соглашение Microsoft Open License 60799400 от 20.08.2012), Лицензионное соглашение Microsoft Open License 48358058 от 11.04.2011).

2. Microsoft Windows 8 Professional (ГК № 875-09/13 от 30.09.2013 «На поставку компьютерной техники»).

3. Microsoft Office 2007 Professional Plus (Microsoft Open License 46082032 от 30.10.2009, Лицензионное соглашение Microsoft Open License 46431107 от 22.01.2010, Microsoft Open License 45207312 от 03.03.2009).